*Roof Live Loads Formulas...* 1/20

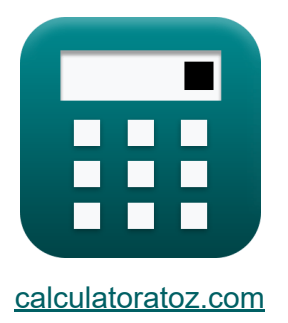

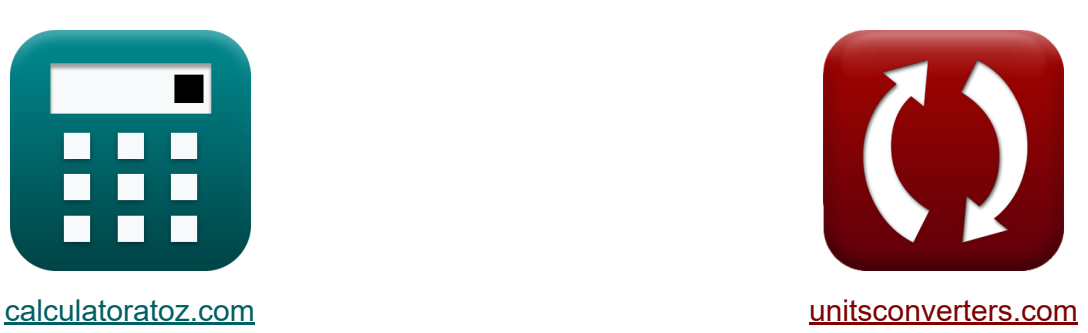

# **Charges vives sur le toit Formules**

[calculatrices](https://www.calculatoratoz.com/fr) ! Exemples! **CONVERGIONS CONVERGIONS** 

Exemples!

Signet **[calculatoratoz.com](https://www.calculatoratoz.com/fr)**, **[unitsconverters.com](https://www.unitsconverters.com/fr)**

Couverture la plus large des calculatrices et croissantes - **30 000+ calculatrices !**

Calculer avec une unité différente pour chaque variable - **Dans la conversion d'unité intégrée !**

La plus large collection de mesures et d'unités - **250+ Mesures !**

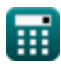

### N'hésitez pas à PARTAGER ce document avec vos amis !

*[Veuillez laisser vos commentaires ici...](https://docs.google.com/forms/d/e/1FAIpQLSf4b4wDgl-KBPJGChMJCxFlqrHvFdmw4Z8WHDP7MoWEdk8QOw/viewform?usp=pp_url&entry.1491156970=Charges%20vives%20sur%20le%20toit%20Formules)*

# **Liste de 48 Charges vives sur le toit Formules**

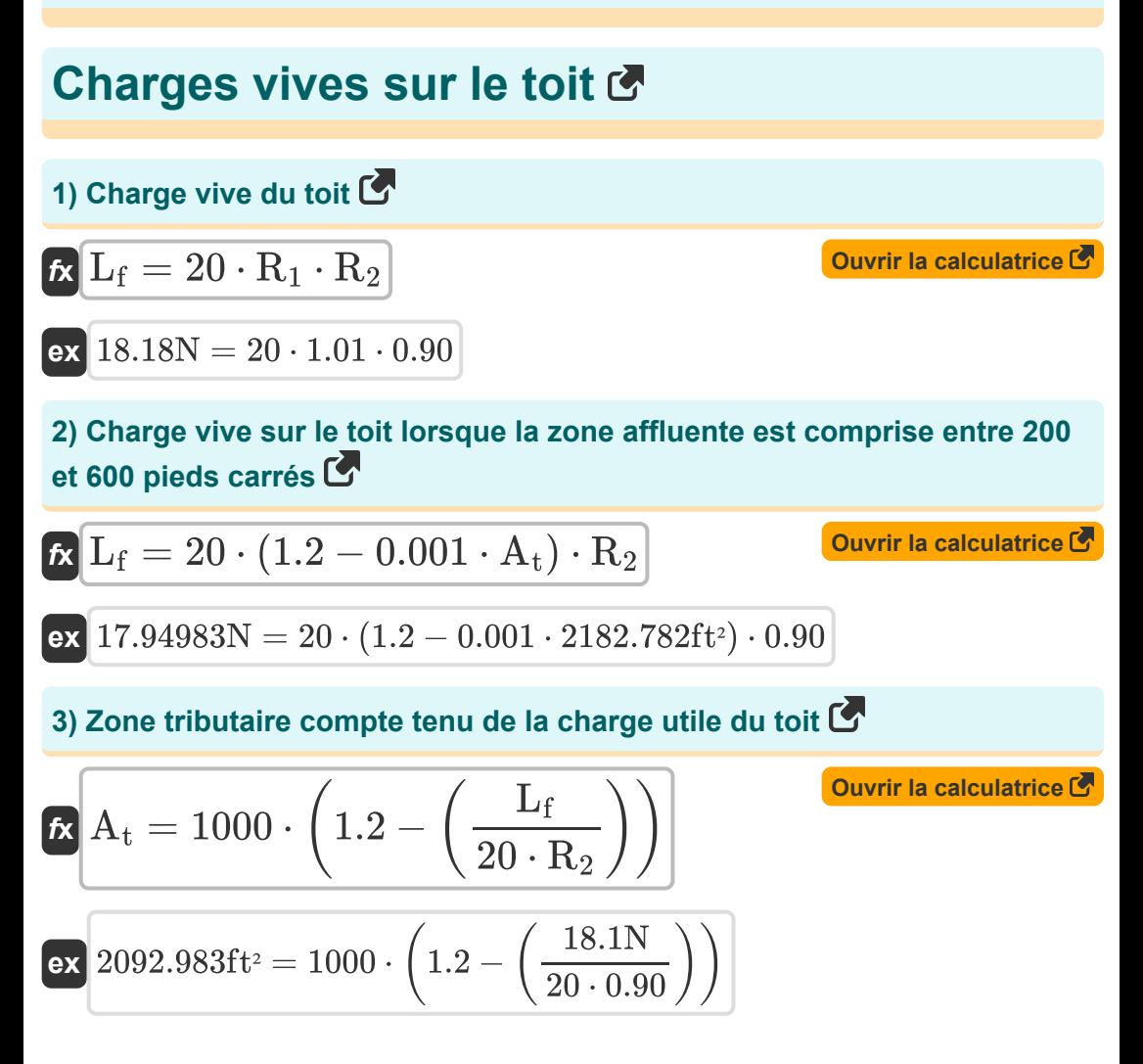

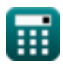

*Roof Live Loads Formulas...* 4/20

### **Charges sismiques**

**4) Charge permanente totale donnée cisaillement de base** 

$$
W = \frac{V}{C_s}
$$
\n
$$
W = \frac{8.40 \text{kipf}}{0.35}
$$
\nFor  $106.7573 \text{kN} = \frac{8.40 \text{kipf}}{0.35}$ 

\nFor  $106.7573 \text{kN} = \frac{8.40 \text{kipf}}{0.35}$ 

#### **5) Coefficient de réponse sismique compte tenu de la période fondamentale**

$$
\begin{aligned} \mathbf{f} \mathbf{x} \overline{\n\mathbf{C}_{\mathbf{s}}}=1.2 \cdot \frac{\mathbf{C}_{\mathbf{v}}}{\mathbf{R} \cdot \mathbf{T}^{\frac{2}{3}}} \\ \mathbf{e} \mathbf{x} \overline{\n\begin{bmatrix} 0.351931=1.2 \cdot \frac{0.54}{6 \cdot (0.170 \mathbf{s})^{\frac{2}{3}}}\n\end{bmatrix}}} \end{aligned}
$$

**[Ouvrir la calculatrice](https://www.calculatoratoz.com/fr/seismic-response-coefficient-given-fundamental-period-calculator/Calc-9241)** 

**6) Coefficient de réponse sismique compte tenu du cisaillement de base** M

$$
\mathbf{f} \times \mathbf{C}_{\rm s} = \frac{\rm V}{\rm W}
$$
\n
$$
\mathbf{f} \times \mathbf{c} = \frac{\rm V}{\rm W}
$$
\n
$$
\mathbf{f} \times \mathbf{c} = \frac{\rm V}{\rm 106.75kN}
$$

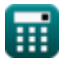

**7) Coefficient de réponse sismique donné Coefficient sismique pour les structures dépendantes de la vitesse** 

| $C_s = 2.5 \cdot \frac{C_a}{R}$      | Ourir la calculatorice C |
|--------------------------------------|--------------------------|
| ex $0.625 = 2.5 \cdot \frac{1.5}{6}$ |                          |

#### **8) Coefficient sismique pour les structures à courte période**

$$
\mathbf{K}\!\left[\mathrm{C_v}=\frac{\mathrm{C_s}\cdot\left(\mathrm{R}\cdot\mathrm{T}^{\frac{2}{3}}\right)}{1.2}\right]
$$

$$
\text{ex } 0.537037 = \frac{0.35 \cdot \left(6 \cdot (0.170 \text{s})^{\frac{2}{3}}\right)}{1.2}
$$

**9) Coefficient sismique pour les structures dépendantes de la vitesse** 

$$
\textbf{tx}\boxed{\text{C}_{\text{a}}=\text{C}_{\text{s}}\cdot\frac{\text{R}}{2.5}}
$$
ex
$$
0.84=0.35\cdot\frac{6}{2.5}
$$

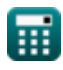

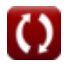

**[Ouvrir la calculatrice](https://www.calculatoratoz.com/fr/seismic-coefficient-for-short-period-structures-calculator/Calc-9242)** 

*Roof Live Loads Formulas...* 6/20

**10) Facteur de distribution verticale compte tenu de la force latérale** 

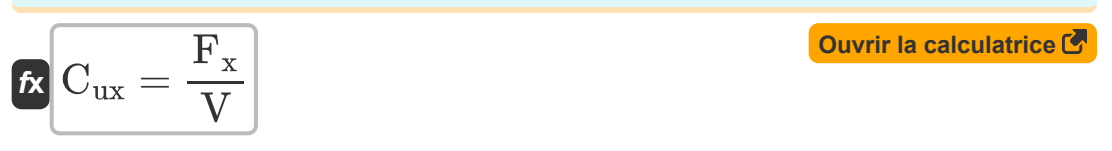

$$
ex\boxed{1.177571} = \frac{44000N}{8.40 \text{kipf}}
$$

**11) Facteur de modification de la réponse**

$$
\begin{aligned} \mathbf{r} &= 1.2 \cdot \frac{\text{C}_{\text{v}}}{\text{C}_{\text{s}} \cdot \text{T}^{\frac{2}{3}}} \\ \text{ex} \end{aligned}
$$
\n
$$
\begin{aligned} \text{Ex} \frac{6.033107 = 1.2 \cdot \frac{0.54}{0.35 \cdot (0.170 \text{s})^{\frac{2}{3}}}}{0.35 \cdot (0.170 \text{s})^{\frac{2}{3}}} \end{aligned}
$$

**12) Facteur de modification de la réponse par structures dépendantes de la vitesse** 

| $R$ | $R$                                                  | $C_a$                          | Ourir la calculator |
|-----|------------------------------------------------------|--------------------------------|---------------------|
| $R$ | $10.71429 = 2.5 \cdot \frac{1.5}{0.35}$              |                                |                     |
| $R$ | $10.71429 = 2.5 \cdot \frac{1.5}{0.35}$              |                                |                     |
| $R$ | $V = \frac{F_x}{C_{ux}}$                             | Ourir la calculator            |                     |
| $R$ | $V = \frac{F_x}{C_{ux}}$                             | Ourir la calculator            |                     |
| $R$ | $8.382706 \text{kipf} = \frac{44000 \text{N}}{1.18}$ | Q<br>Calculate to a calculator |                     |

#### **14) Force latérale totale agissant dans la direction de chacun des axes principaux**

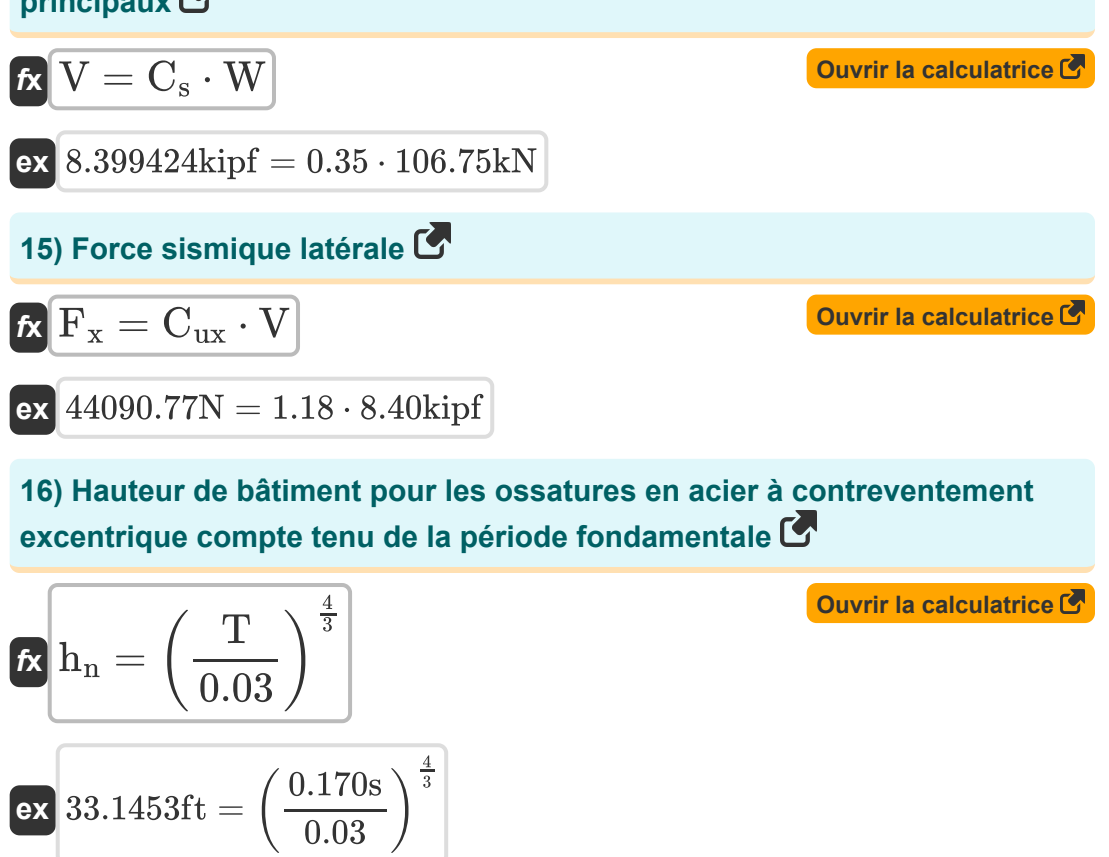

**17) Hauteur du bâtiment pour les autres bâtiments compte tenu de la période fondamentale** 

$$
\boldsymbol{\kappa}\!\left[\!\text{h}_\mathrm{n} = \left(\frac{\mathrm{T}}{0.02}\right)^{\frac{4}{3}}\!\right]
$$

**ex** 56.91284ft = ( 0.170s 0.02 ) 4 3

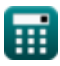

**18) Hauteur du bâtiment pour les charpentes en béton armé compte tenu de la période fondamentale**

**[Ouvrir la calculatrice](https://www.calculatoratoz.com/fr/building-height-for-reinforced-concrete-frames-given-fundamental-period-calculator/Calc-10873)**  *f***x** h<sup>n</sup> = ( T 0.03 ) 4 3 4

$$
\boxed{\text{ex}}\, 33.1453 \text{ft} = \left( \frac{0.170 \text{s}}{0.03} \right)^{\frac{4}{3}}
$$

#### **19) Hauteur du bâtiment pour l'ossature en acier compte tenu de la période fondamentale**

| $\mathbf{f} \mathbf{x}$ | $\mathbf{h}_{\mathrm{n}} = \left(\frac{T}{0.035}\right)^{\frac{4}{3}}$ |
|-------------------------|------------------------------------------------------------------------|
| $\mathbf{g} \mathbf{g}$ | $\mathbf{g} \mathbf{g}$                                                |
| $\mathbf{g} \mathbf{g}$ | $\mathbf{g} \mathbf{g}$                                                |
| $\mathbf{g} \mathbf{g}$ |                                                                        |
| $\mathbf{g} \mathbf{g}$ |                                                                        |
| $\mathbf{g} \mathbf{g}$ |                                                                        |
| $\mathbf{g} \mathbf{g}$ |                                                                        |
| $\mathbf{g} \mathbf{g}$ |                                                                        |
| $\mathbf{f} \mathbf{g}$ |                                                                        |
| $\mathbf{f} \mathbf{g}$ |                                                                        |
| $\mathbf{g} \mathbf{g}$ |                                                                        |

\n $\mathbf{h} \mathbf{g}$ 

\n $\mathbf{g} \mathbf{g}$ 

\n $\mathbf{h} \mathbf{h} \mathbf{g}$ 

\n $\mathbf{h} \mathbf{g}$ 

\n $\mathbf{h} \mathbf{g}$ 

\n $\mathbf{h} \mathbf{g}$ 

\n $\mathbf{h} \mathbf{g}$ 

\n $\mathbf{h} \mathbf{g}$ 

\n $\mathbf{h} \mathbf{g}$ 

\n $\mathbf{h} \mathbf{g}$ 

\n $\mathbf{h} \mathbf{g}$ 

\n $\mathbf{h} \mathbf{g}$ 

\n $\mathbf{h} \mathbf{g}$ 

\n $\mathbf{h} \mathbf{g}$ 

\n<math display="</p>

$$
\overbrace{\text{ex } 0.165575\text{s} = 0.03\cdot(32\text{ft})^{\frac{3}{4}}}
$$

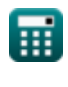

*Roof Live Loads Formulas...* 9/20

### **21) Période fondamentale donnée Coefficient de réponse sismique**

$$
\mathbf{f} \times \boxed{\mathbf{T} = \left(1.2 \cdot \frac{\text{C}_{\text{v}}}{\text{R} \cdot \text{C}_{\text{s}}}\right)^{\frac{3}{2}}}
$$
   
ex 
$$
0.171409 \text{s} = \left(1.2 \cdot \frac{0.54}{6 \cdot 0.35}\right)^{\frac{3}{2}}
$$

**22) Période fondamentale pour les autres bâtiments** 

**[Ouvrir la calculatrice](https://www.calculatoratoz.com/fr/fundamental-period-for-other-buildings-calculator/Calc-9267)**  *f***x** T = 0.02 ⋅ h 3 4 n

$$
\boxed{\textbf{ex}} 0.110383 \textbf{s} = 0.02 \cdot \left( 32 \textbf{ft} \right)^{\frac{3}{4}}
$$

#### **23) Période fondamentale pour les cadres à contreventement excentrique en acier**

$$
\kappa\boxed{\mathrm{T}=0.03\cdot\mathrm{h}^{\frac{3}{4}}_{\mathrm{n}}}
$$

**[Ouvrir la calculatrice](https://www.calculatoratoz.com/fr/fundamental-period-for-steel-eccentrically-braced-frames-calculator/Calc-9265)** 

$$
\boxed{\text{ex}} 0.165575 \text{s} = 0.03 \cdot (32 \text{ft})^{\frac{3}{4}}
$$

#### **24) Période fondamentale pour les ossatures en acier**

$$
\begin{array}{l|l} \hline \textbf{rx} & T=0.035\cdot \textbf{h}_\text{n}^{\frac{3}{4}} \\ \hline \textbf{ex} & 0.193171\textbf{s} = 0.035\cdot \left(32\textbf{ft}\right)^{\frac{3}{4}} \\\hline \end{array}
$$

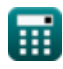

# **Charges de neige**

**25) Charge de neige au sol donnée Charge de neige sur le toit** 

| $P_g = \frac{P_f}{0.7 \cdot C_e \cdot C_t \cdot I}$               | Quviri a calculation of |
|-------------------------------------------------------------------|-------------------------|
| $P_g = \frac{12 \text{psf}}{0.7 \cdot 0.80 \cdot 1.21 \cdot 0.8}$ |                         |
| $26 \text{ Charge de neige au sol utilisant le type de toit}$     |                         |
| $P_g = \frac{P_f}{C \cdot I}$                                     | Quviri a calculation of |
| $P_g = \frac{12 \text{psf}}{3 \cdot 0.8}$                         |                         |
| $27 \text{ Charge de neige sur le toit}$                          | Quviri a calculation of |
| $P_f = 0.7 \cdot C_e \cdot C_t \cdot I \cdot P_g$                 | Quviri a calculation of |
| $P_f = 0.7 \cdot C_e \cdot C_t \cdot I \cdot P_g$                 | Quviri a calculation of |
| $P_f = I \cdot C \cdot P_g$                                       | Quviri a calculation of |
| $P_f = I \cdot C \cdot P_g$                                       | Quviri a calculation of |
| $P_f = I \cdot C \cdot P_g$                                       | Quviri a calculation of |

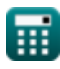

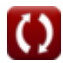

*Roof Live Loads Formulas...* 11/20

**29) Facteur d'effets thermiques donné Charge de neige sur le toit** 

$$
\kappa \boxed{C_t = \frac{P_f}{0.7 \cdot C_e \cdot I \cdot P_g}}
$$
\nex 
$$
1.488095 = \frac{12 \text{psf}}{0.7 \cdot 0.80 \cdot 0.8 \cdot 18 \text{psf}}
$$

**30) Facteur d'exposition au vent donné Charge de neige sur le toit** 

$$
\textbf{fs}\boxed{\text{C}_{\text{e}}=\frac{\text{P}_{\text{f}}}{0.7\cdot\text{C}_{\text{t}}\cdot\text{I}\cdot\text{P}_{\text{g}}}}
$$

$$
\boxed{\text{ex}}\ 0.983865 = \frac{12 \text{psf}}{0.7 \cdot 1.21 \cdot 0.8 \cdot 18 \text{psf}}
$$

**31) Facteur d'importance pour l'utilisation finale en utilisant la charge de neige du toit** 

$$
\text{fs} \boxed{\text{I} = \frac{P_{\text{f}}}{0.7 \cdot C_{\text{e}} \cdot C_{\text{t}} \cdot P_{\text{g}}}}
$$

$$
\boxed{\textbf{ex}}{0.983865} = \frac{12 \text{psf}}{0.7 \cdot 0.80 \cdot 1.21 \cdot 18 \text{psf}}
$$

**[Ouvrir la calculatrice](https://www.calculatoratoz.com/fr/importance-factor-for-end-use-using-roof-snow-load-calculator/Calc-8277)** 

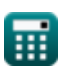

© [calculatoratoz.com](https://calculatoratoz.com/). A [softusvista inc.](https://softusvista.com/) venture!

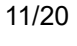

**[Ouvrir la calculatrice](https://www.calculatoratoz.com/fr/thermal-effects-factor-given-roof-snow-load-calculator/Calc-8276)** 

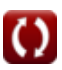

*Roof Live Loads Formulas...* 12/20

#### **32) Facteur d'importance utilisant le type de toit**

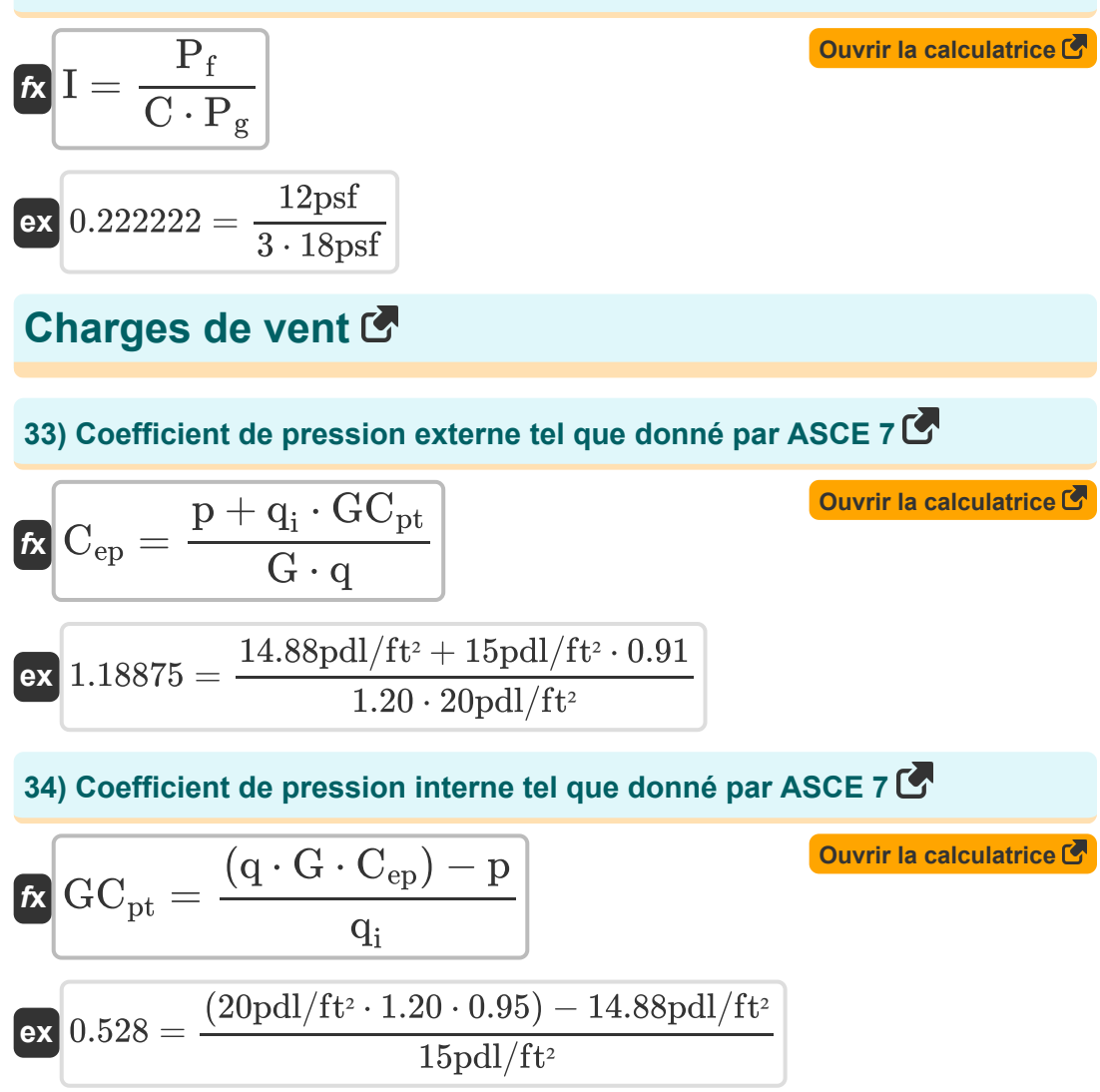

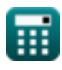

*Roof Live Loads Formulas...* 13/20

**35) Coefficient de pression utilisant la pression du vent** 

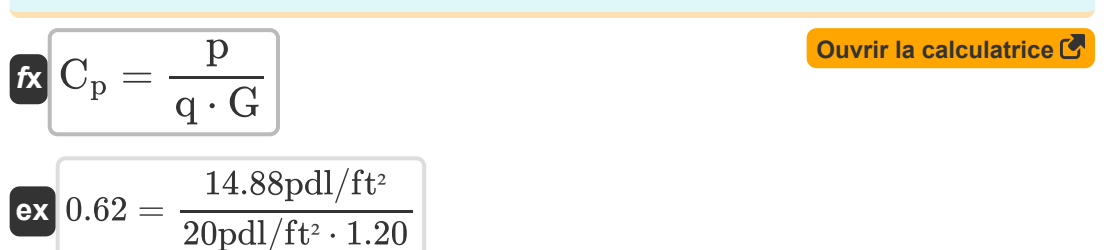

**36) Facteur de réponse aux rafales utilisant la pression du vent** 

| $G = \frac{P}{q \cdot C_p}$ | Quvrir la calculatrice                                              |
|-----------------------------|---------------------------------------------------------------------|
| $ex$                        | $1.2 = \frac{14.88 \text{pdl/ft}^2}{20 \text{pdl/ft}^2 \cdot 0.62}$ |
| $37$                        | Facteur d'effet de rafale tel que donné par l'ASCF 7                |

**37) Facteur d'effet de rafale tel que donné par l'ASCE 7** 

**[Ouvrir la calculatrice](https://www.calculatoratoz.com/fr/gust-effect-factor-as-given-by-asce-7-calculator/Calc-8715)  [Ouvrir la calculatrice](https://www.calculatoratoz.com/fr/importance-factor-given-velocity-pressure-calculator/Calc-8695)**   $f$ **x**  $G =$  $\exp\left(1.501579\right) = \frac{14.88 \text{pdl}/\text{ft}^2 + 15 \text{pdl}/\text{ft}^2 \cdot 0.91}{200 \text{ d} \cdot \text{cm}^2/\text{ft}^2 \cdot 0.87}$ **38) Facteur d'importance donné Vitesse Pression** *f***x ex**  $\overline{\mathrm{p}+\mathrm{q}_{\mathrm{i}}\cdot\mathrm{GC}_{\mathrm{pt}}}$  $\overline{q \cdot C_{ep}}$  $20pdl/ft^2 \cdot 0.95$  $I =$  $\overline{a}$  $\overline{0.00256\cdot\mathrm{K}_\mathrm{z}\cdot\mathrm{K}_\mathrm{zt}\cdot\mathrm{K}_\mathrm{d}\cdot\mathrm{V}_\mathrm{B}^2}$  $\bar{\text{B}}$  $20$   $11/e$ 

$$
\textbf{x}\boxed{0.8=\frac{20 \text{p} \text{d} / \text{t} \text{t}^2}{0.00256 \cdot 0.85 \cdot 25 \cdot 0.78 \cdot \left(29.6107 \text{m/s}\right)^2}}
$$

*Roof Live Loads Formulas...* 14/20

**39) Facteur d'importance utilisant la pression de vitesse** 

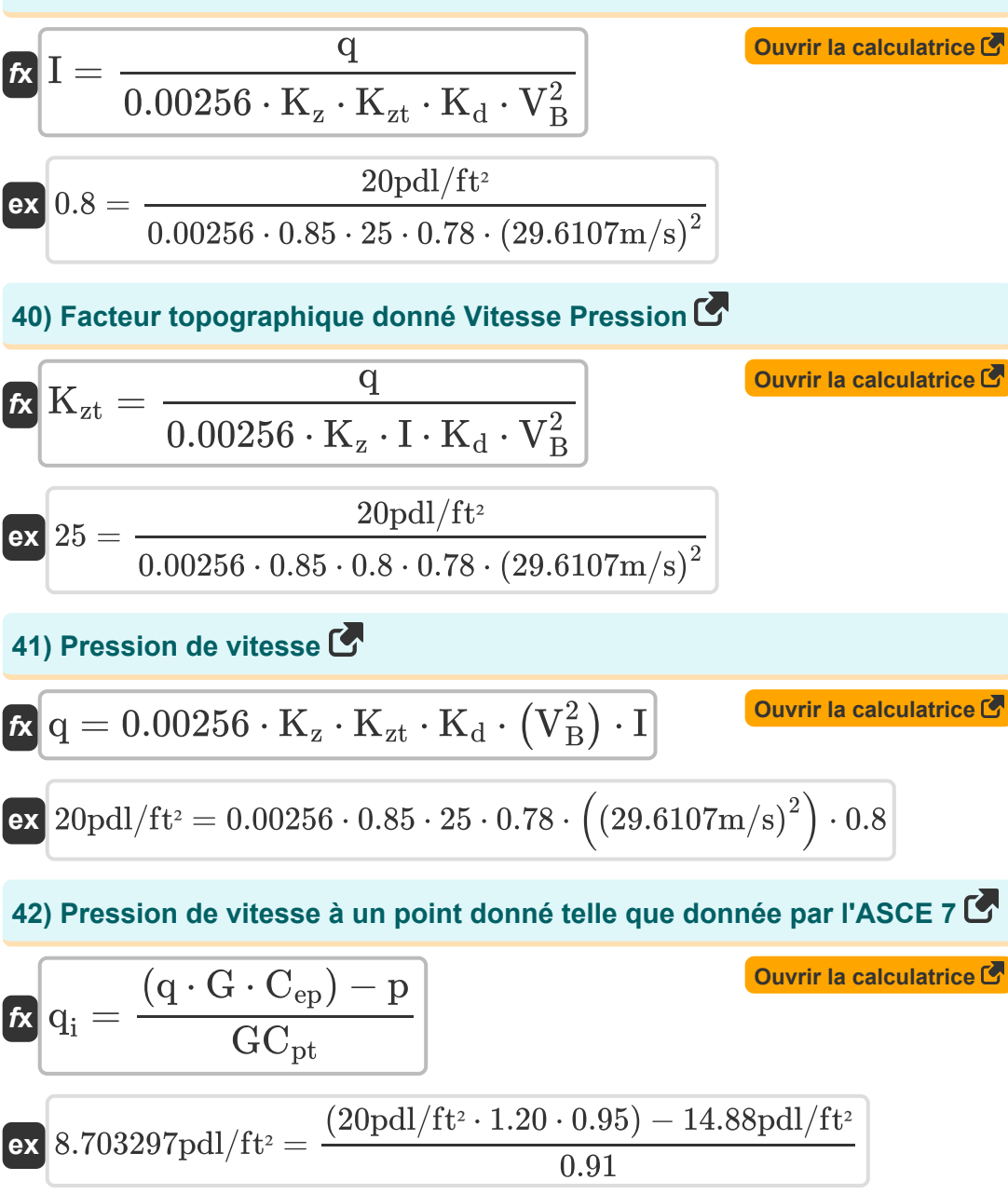

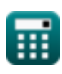

*Roof Live Loads Formulas...* 15/20

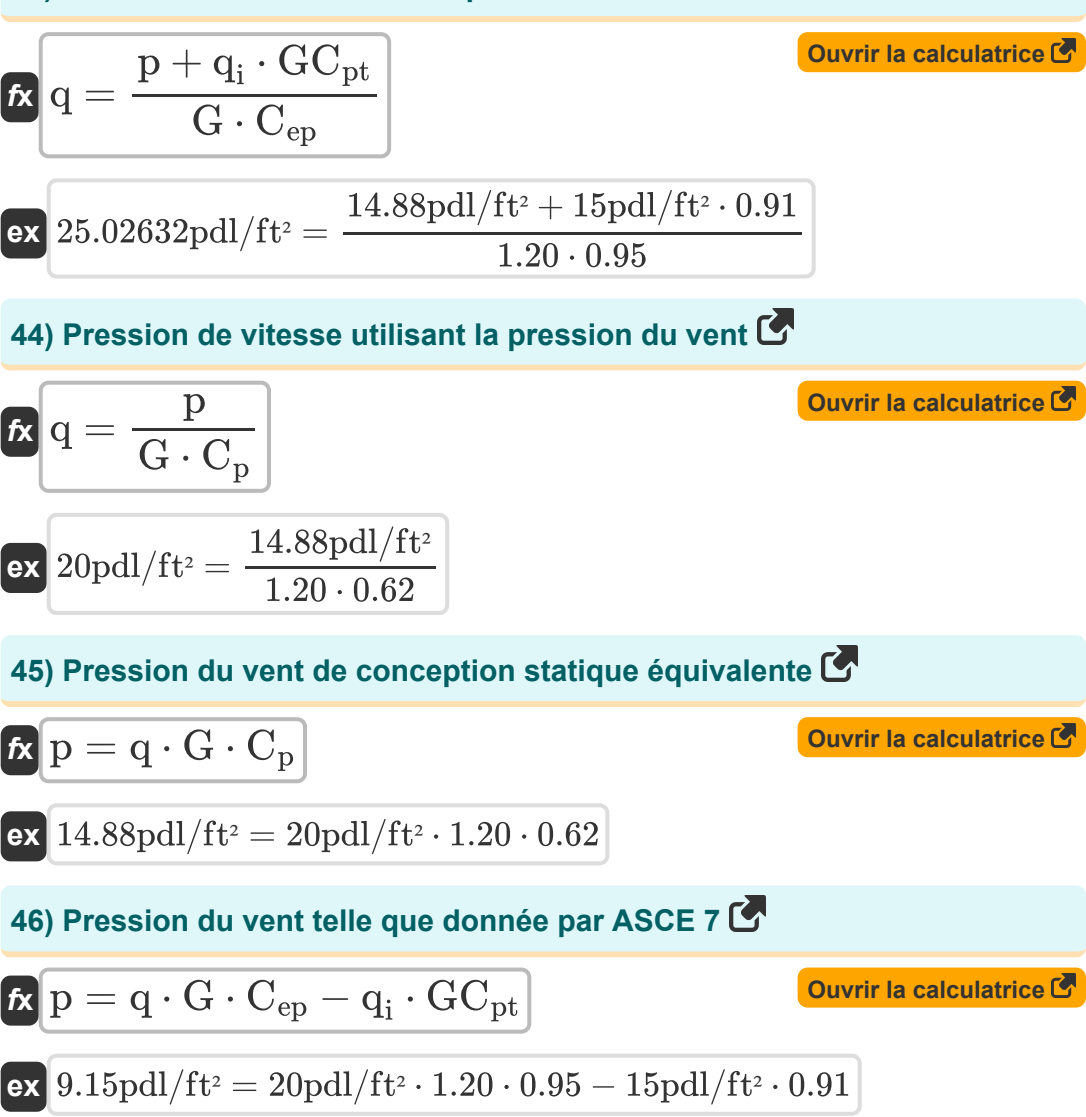

*Roof Live Loads Formulas...* 16/20

**47) Vent de base étant donné la pression de vitesse**

$$
\begin{array}{l|l|l} \hline \mathbf{f} \mathbf{x} & \mathbf{V}_{\mathrm{B}} = \sqrt{\dfrac{q}{0.00256 \cdot K_{\mathrm{z}} \cdot K_{\mathrm{zt}} \cdot K_{\mathrm{d}} \cdot I}} & \mathbf{0.00256 \cdot K_{\mathrm{z}} \cdot K_{\mathrm{zt}} \cdot K_{\mathrm{d}} \cdot I} \\\ \hline \hline \hline \mathbf{e} \mathbf{x} & 29.6107 \text{m/s} = \sqrt{\dfrac{20 \text{pdl/ft}^2}{0.00256 \cdot 0.85 \cdot 25 \cdot 0.78 \cdot 0.8}} \\ \hline \mathbf{f} \mathbf{x} & \mathbf{K}_{\mathrm{d}} = \dfrac{q}{0.00256 \cdot K_{\mathrm{z}} \cdot K_{\mathrm{zt}} \cdot I \cdot V_{\mathrm{B}}^2} & \mathbf{0.00256 \cdot K_{\mathrm{z}} \cdot K_{\mathrm{zt}} \cdot I \cdot V_{\mathrm{B}}^2} \\\ \hline \mathbf{e} \mathbf{x} & 0.78 = \dfrac{20 \text{pdl/ft}^2}{0.00256 \cdot 0.85 \cdot 25 \cdot 0.8 \cdot (29.6107 \text{m/s})^2} \end{array}
$$

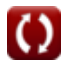

# **Variables utilisées**

- **A<sup>t</sup>** Zone tributaire *(Pied carré)*
- **C** Type de toit
- **C<sup>a</sup>** Coefficient sismique pour la vitesse dépendante
- **C<sup>e</sup>** Facteur d'exposition au vent
- **Cep** Coefficient de pression externe
- **C<sup>p</sup>** Coefficient de pression
- **C<sup>s</sup>** Coefficient de réponse sismique
- **C<sup>t</sup>** Facteur d'effets thermiques
- **Cux** Facteur de distribution verticale
- **C<sup>v</sup>** Coefficient sismique pour les structures à courte période
- **F<sup>x</sup>** Force sismique latérale *(Newton)*
- **G** Facteur de réponse aux rafales
- **GCpt** Coefficient de pression interne
- **h<sup>n</sup>** Hauteur du bâtiment *(Pied)*  $\bullet$
- **I** Facteur d'importance pour l'utilisation finale
- **K<sup>d</sup>** Facteur de directionnalité du vent
- **K<sub>z</sub>** Coefficient d'exposition à la vitesse
- **K<sub>zt</sub>** Facteur topographique
- **L<sup>f</sup>** Charge vive sur le toit *(Newton)*
- **p** Pression du vent *(Poundal / pied carré)*
- **P<sup>f</sup>** Charge de neige sur le toit *(Pounds / Square Foot)*

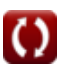

*Roof Live Loads Formulas...* 18/20

- **P<sup>g</sup>** Charge de neige au sol *(Pounds / Square Foot)*
- **q** Pression de vitesse *(Poundal / pied carré)*
- **q<sup>i</sup>** Pression de vitesse au point *(Poundal / pied carré)*
- **R** Facteur de modification de la réponse
- **R<sup>1</sup>** Facteur de réduction pour la taille de la zone tributaire
- **R**<sub>2</sub> Facteur de réduction pour la pente du toit
- **T** Période fondamentale *(Deuxième)*
- **V** Force latérale *(Kilopound-Obliger)*
- **V<sup>B</sup>** Vitesse du vent de base *(Mètre par seconde)*
- **W** Charge morte totale *(Kilonewton)*

### **Constantes, Fonctions, Mesures utilisées**

- Fonction: **sqrt**, sqrt(Number) *Square root function*
- La mesure: **Longueur** in Pied (ft) *Longueur Conversion d'unité*
- La mesure: **Temps** in Deuxième (s) *Temps Conversion d'unité*
- La mesure: **Zone** in Pied carré (ft²) *Zone Conversion d'unité*
- La mesure: **Pression** in Pounds / Square Foot (psf), Poundal / pied carré  $(pdl/ft<sup>2</sup>)$

*Pression Conversion d'unité*

- La mesure: **La rapidité** in Mètre par seconde (m/s) *La rapidité Conversion d'unité*
- La mesure: **Force** in Newton (N), Kilonewton (kN), Kilopound-Obliger (kipf) *Force Conversion d'unité*

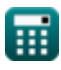

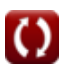

# **Vérifier d'autres listes de formules**

**Charges vives sur le toit Formules** 

N'hésitez pas à PARTAGER ce document avec vos amis !

### **PDF Disponible en**

[English](https://www.calculatoratoz.com/PDF/Nodes/5632/Roof-live-loads-Formulas_en.PDF) [Spanish](https://www.calculatoratoz.com/PDF/Nodes/5632/Roof-live-loads-Formulas_es.PDF) [French](https://www.calculatoratoz.com/PDF/Nodes/5632/Roof-live-loads-Formulas_fr.PDF) [German](https://www.calculatoratoz.com/PDF/Nodes/5632/Roof-live-loads-Formulas_de.PDF) [Russian](https://www.calculatoratoz.com/PDF/Nodes/5632/Roof-live-loads-Formulas_ru.PDF) [Italian](https://www.calculatoratoz.com/PDF/Nodes/5632/Roof-live-loads-Formulas_it.PDF) [Portuguese](https://www.calculatoratoz.com/PDF/Nodes/5632/Roof-live-loads-Formulas_pt.PDF) [Polish](https://www.calculatoratoz.com/PDF/Nodes/5632/Roof-live-loads-Formulas_pl.PDF) [Dutch](https://www.calculatoratoz.com/PDF/Nodes/5632/Roof-live-loads-Formulas_nl.PDF)

*10/13/2023 | 2:28:23 AM UTC [Veuillez laisser vos commentaires ici...](https://docs.google.com/forms/d/e/1FAIpQLSf4b4wDgl-KBPJGChMJCxFlqrHvFdmw4Z8WHDP7MoWEdk8QOw/viewform?usp=pp_url&entry.1491156970=Charges%20vives%20sur%20le%20toit%20Formules)*